## Ben Langmead

# ben.langmead@gmail.com

www.langmead-lab.org

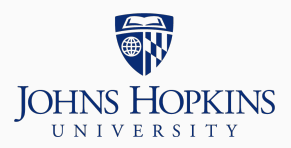

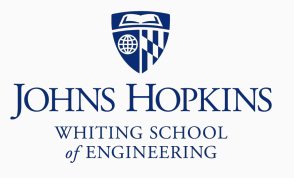

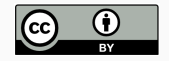

Source markdown available at [github.com/BenLangmead/c-cpp-notes](https://github.com/BenLangmead/c-cpp-notes)

```
class Base {
public:
    Base() : base_memory(new char[1000]) { }
```
~Base() { **delete**[] base\_memory; }

#### **private**:

```
char *base_memory;
};
```

```
class Derived : public Base {
public:
    Derived() : Base(), derived_memory(new char[1000]) { }
```

```
~Derived() { delete[] derived_memory; }
```
#### **private**:

```
char *derived_memory;
};
```

```
#include "virt_dtor.h"
```

```
int main() {
    // Note use of base-class pointer
    Base *obj = new Derived();
    delete obj; // calls what destructor(s)?
    return 0;
}
```
new Derived() calls Derived default constructor, which in turn calls Base default constructor; that's good

Which destructor is called?

- Destructor is not virtual
- Does that mean ~Base is called but not ~Derived?

```
$ g++ -o virt_dtor virt_dtor.cpp
$ valgrind ./virt_dtor
==22== Memcheck, a memory error detector
==22== Copyright (C) 2002-2017, and GNU GPL'd, by Julian Seward et al.
==22== Using Valgrind-3.13.0 and LibVEX; rerun with -h for copyright info
==22== Command: ./virt_dtor
==22====22====22== HEAP SUMMARY:
==22== in use at exit: 1,000 bytes in 1 blocks
==22== total heap usage: 4 allocs, 3 frees, 74,720 bytes allocated
==22====22== LEAK SUMMARY ·
==22== definitely lost: 1,000 bytes in 1 blocks
==22== indirectly lost: 0 bytes in 0 blocks
==22== possibly lost: 0 bytes in 0 blocks
==22== still reachable: 0 bytes in 0 blocks
==22== suppressed: 0 bytes in 0 blocks
==22== Rerun with --leak-check=full to see details of leaked memory
==22====22== For counts of detected and suppressed errors, rerun with: -v==22== ERROR SUMMARY: 0 errors from 0 contexts (suppressed: 0 from 0)
```
~Derived is not called; derived\_memory is leaked

```
class Base {
public:
    Base() : base_memory(new char[1000]) { }
    \frac{1}{10} Now *** virtual ***
```

```
virtual ~Base() { delete[] base_memory; }
```
#### **private**:

```
char *base_memory;
```

```
};
```
**class** Derived : **public** Base { **public**:

Derived() : Base(), derived\_memory(**new** char[1000]) { }

```
\frac{1}{2} Now *** virtual ***virtual ~Derived() { delete[] derived_memory; }
```
#### **private**:

```
char *derived_memory;
```
 $\};$ 

```
#include "virt_dtor2.h"
```

```
int main() {
    // Note use of base-class pointer
   Base *obj = new Derived();
    delete obj; // calls what destructor(s)?
    return 0;
```
}

```
$ g++ -o virt dtor2 virt dtor2.cpp
$ valgrind ./virt_dtor2
==28== Memcheck, a memory error detector
==28== Copyright (C) 2002-2017, and GNU GPL'd, by Julian Seward et al.
==28== Using Valgrind-3.13.0 and LibVEX; rerun with -h for copyright info
==28== Command: ./virt_dtor2
==28====28====28== HEAP SUMMARY:
==28== in use at exit: 0 bytes in 0 blocks
==28== total heap usage: 4 allocs, 4 frees, 74,728 bytes allocated
==28====28== All heap blocks were freed -- no leaks are possible
==28====28== For counts of detected and suppressed errors, rerun with: -v
==28== FRROR SUMMARY: 0 errors from 0 contexts (suppressed: 0 from 0)
```
Fixed; thanks to dynamic binding, delete obj calls ~Derived, which in turn calls ~Base

Derived-class destructor always implicitly calls base-class destructor at the end

To avoid this in general: Any class with virtual member functions should also have a virtual destructor, even if the destructor does nothing